## รายงานการปฏิบัติหน้าที่ของแม่บ้านทำความสะอาด อาคาร 3

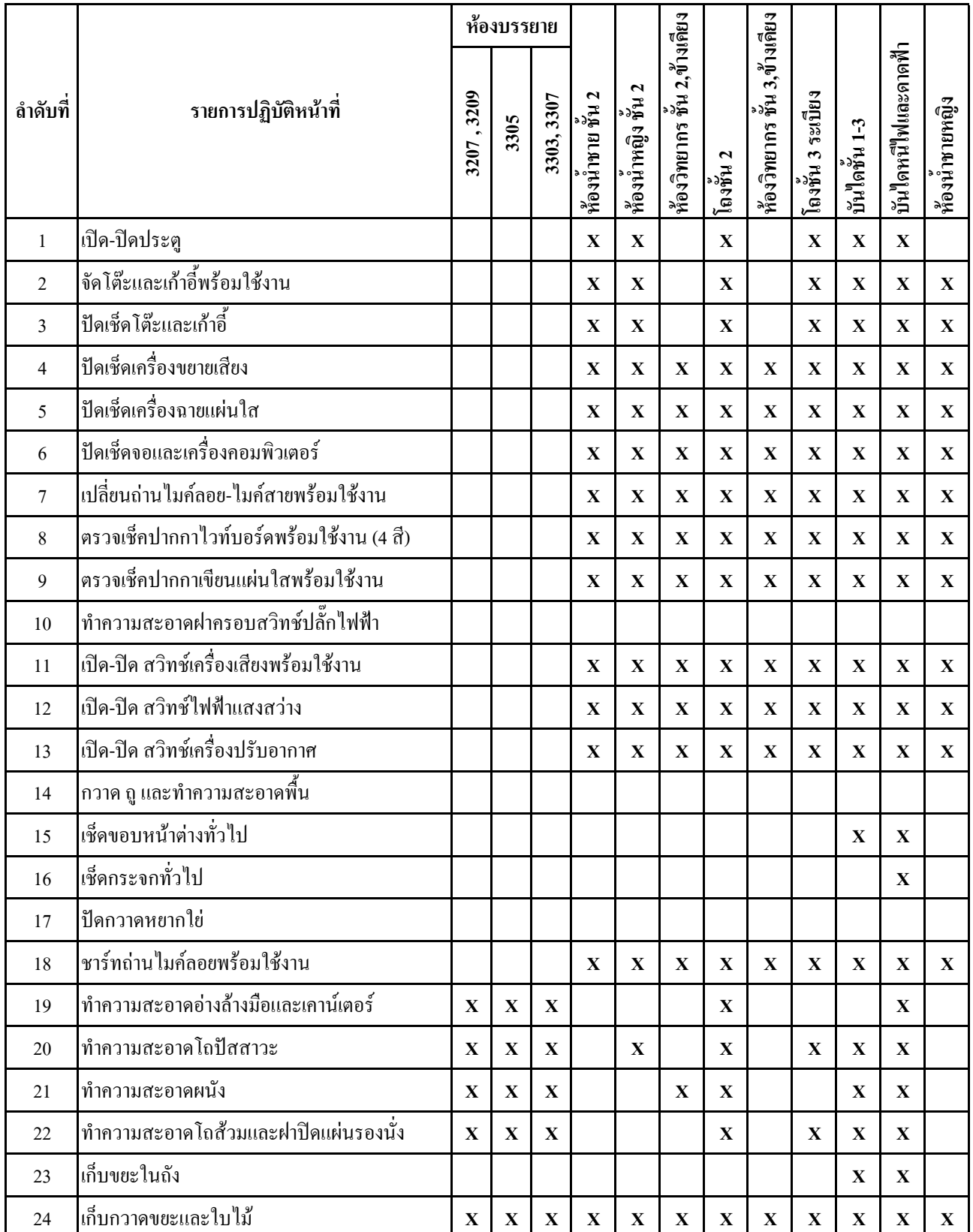